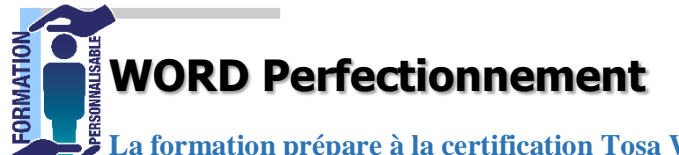

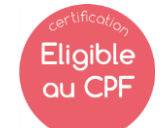

**La formation prépare à la certification Tosa Word détenue par Isograd, enregistrée le 14/12/2022 sous le numéro RS6199 au Répertoire Spécifique de France compétences**.

Perfectionnement)

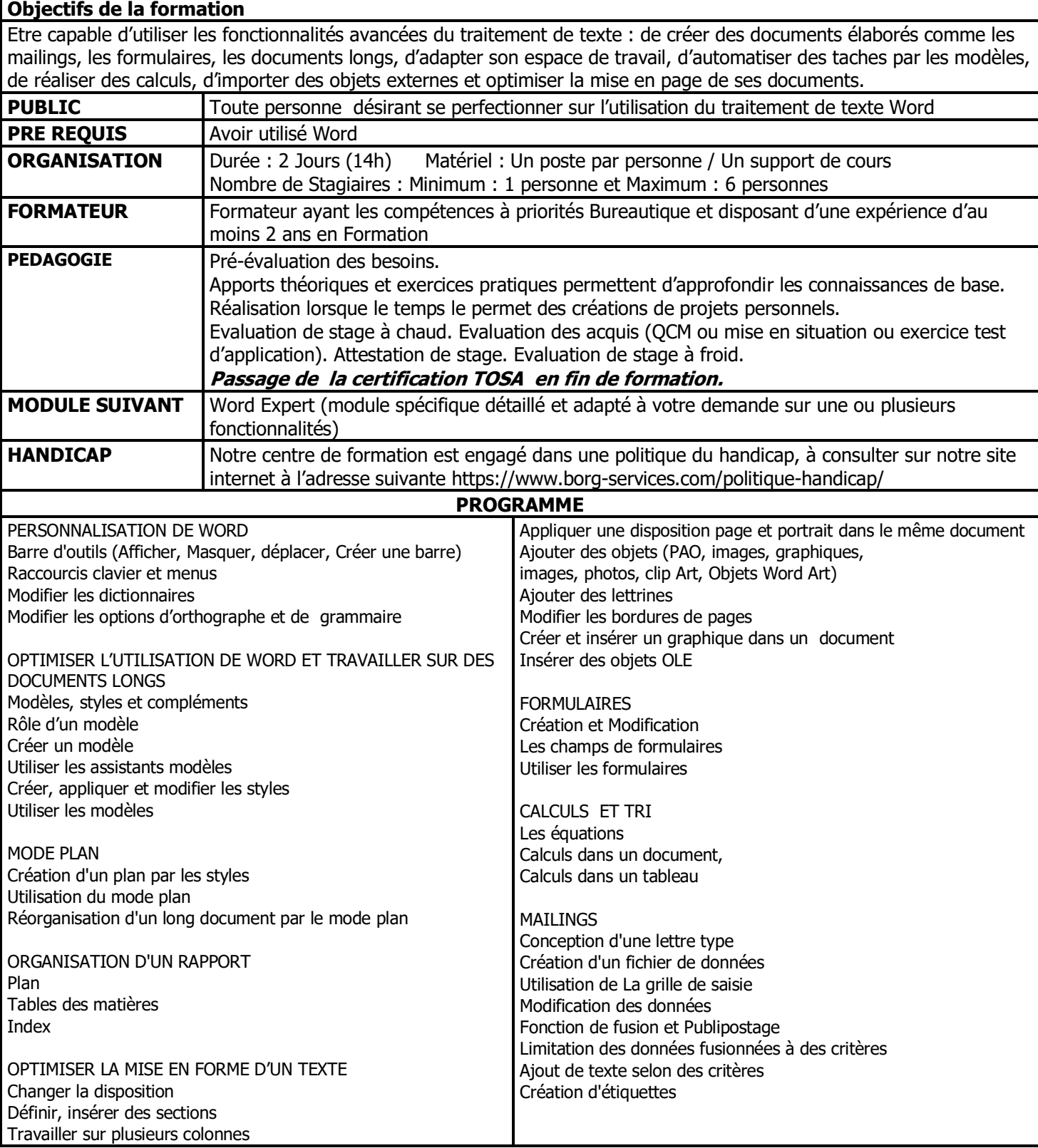

V2 -03/04/20 \*inter 3 personnes minimum

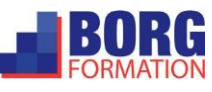